## How to check what version of the Updox Printer you're running  $\overline{\mathbf{e}}$

Last Modified on 02/02/2023 1:11 pm EST

## Search for the printer

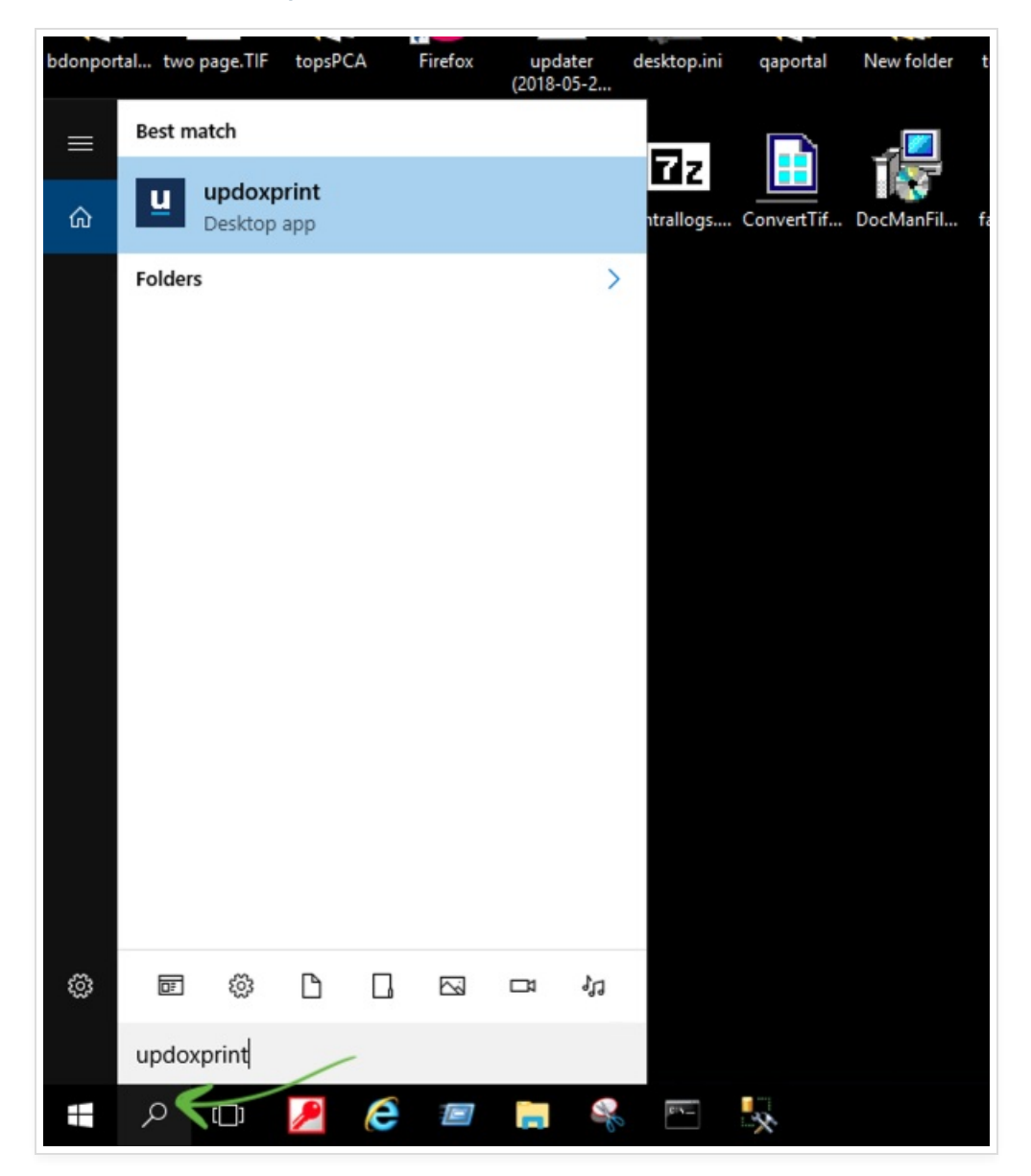

## Click on the "updoxprint" app to run the printer

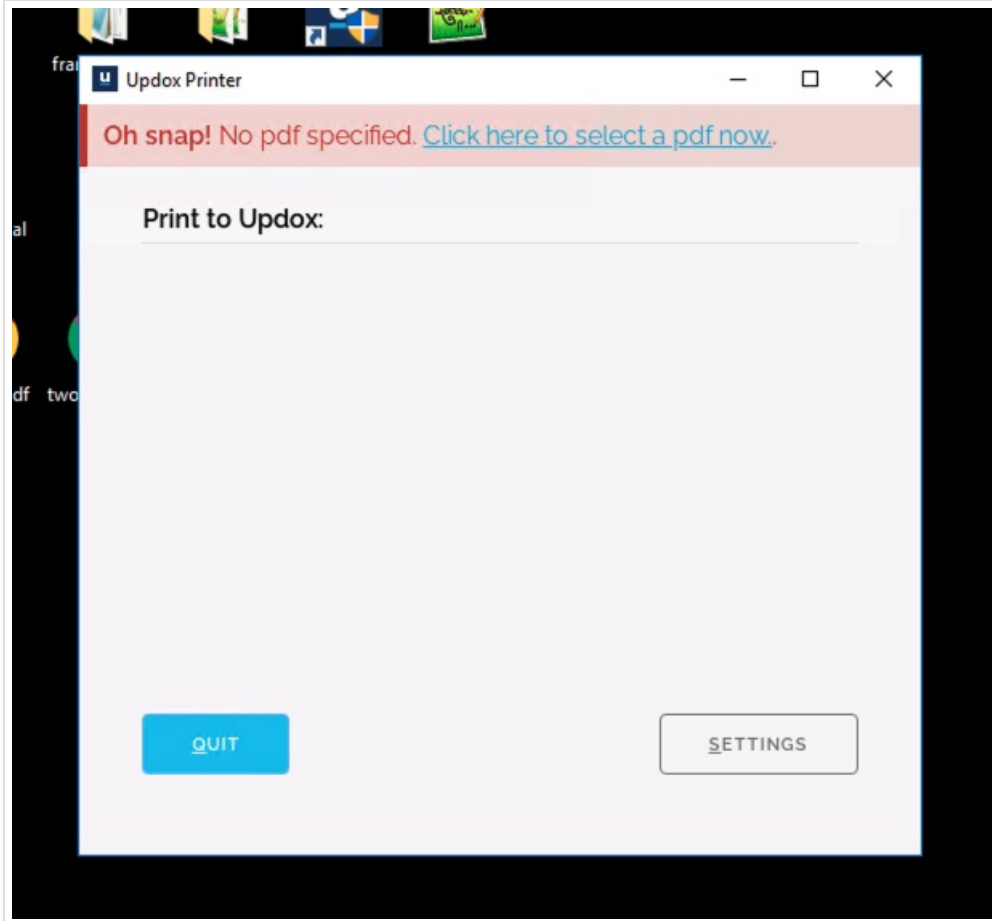

Click the "Settings" button to view the version

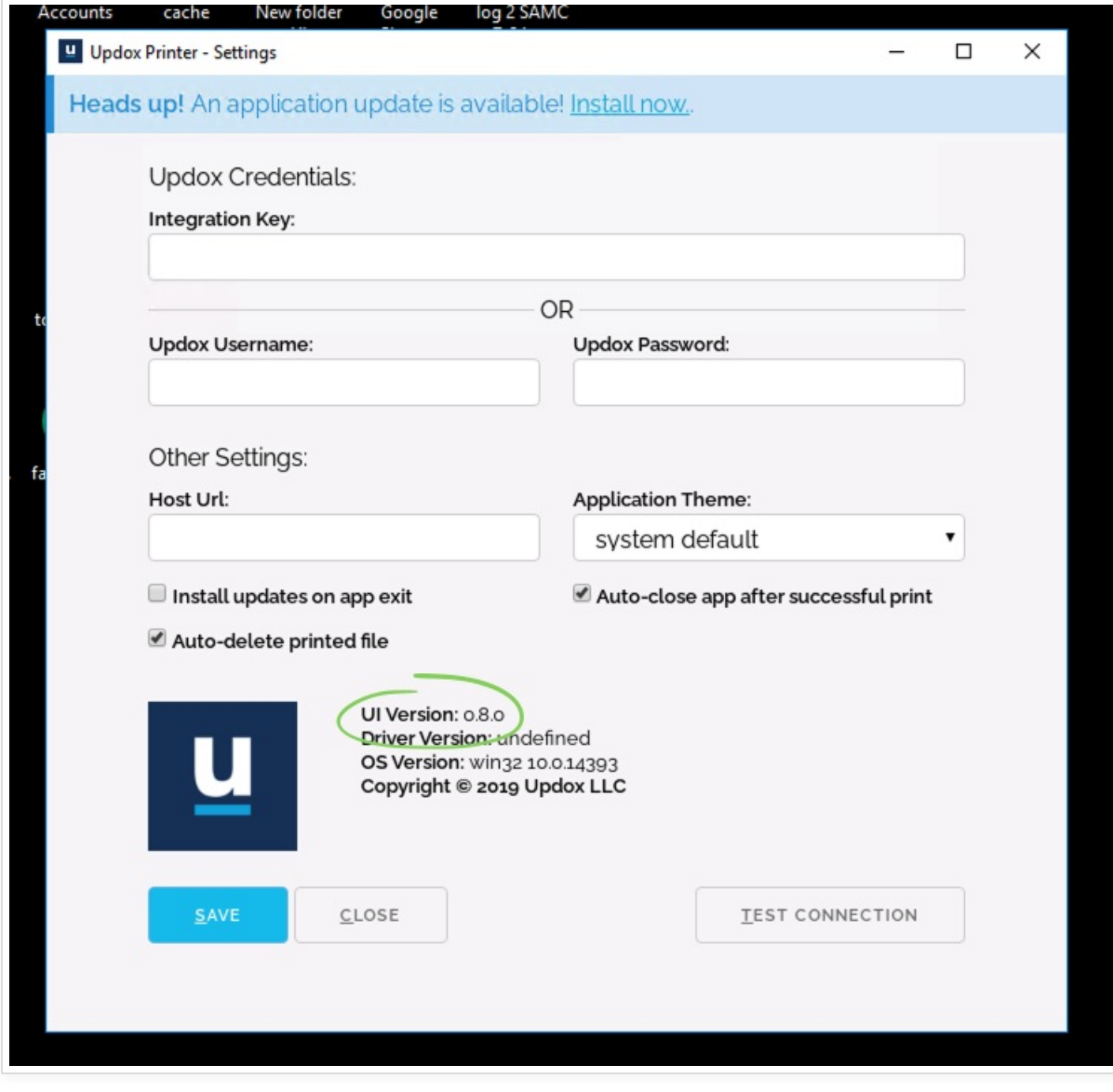